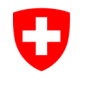

Schweizerische Eidgenossenschaft Confédération suisse Confederazione Svizzera Confederaziun svizra

Département fédéral de l'intérieur DFI Office fédéral de la statistique OFS

Département fédéral des finances DFF **Administration fédérale des finances AFF**

# **Spécifications de l'interface**  Projet ED-ÖFIN

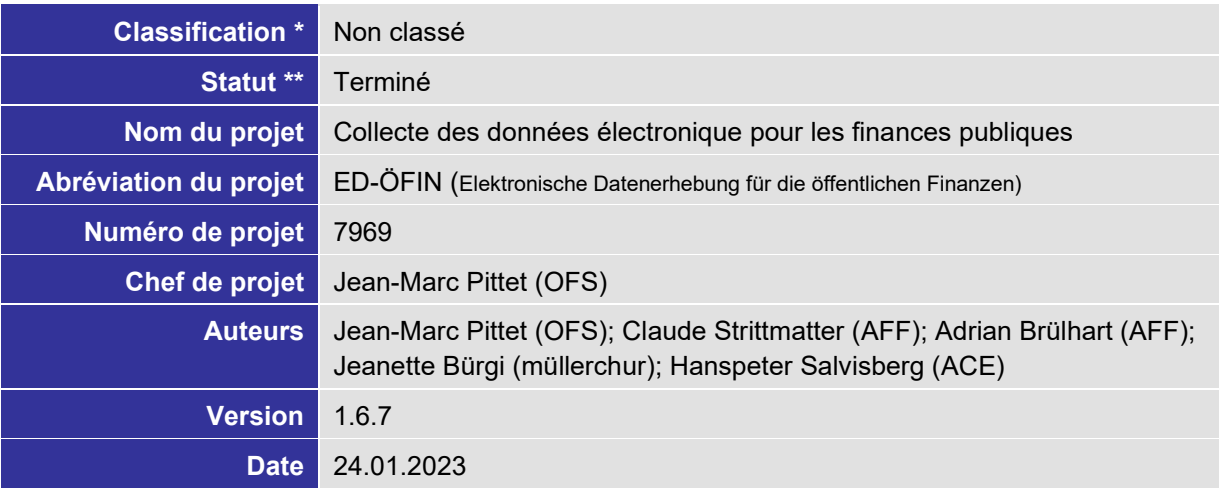

\* Non classé, interne, confidentiel

\*\* En traitement, en vérification, terminé

#### **Vérification / libération**

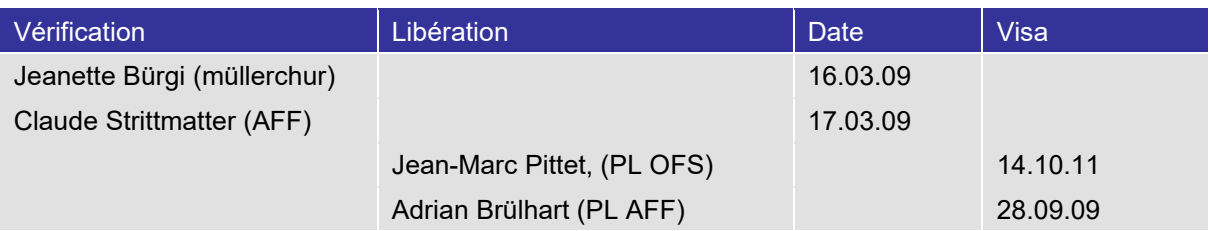

#### **Contrôle des versions**

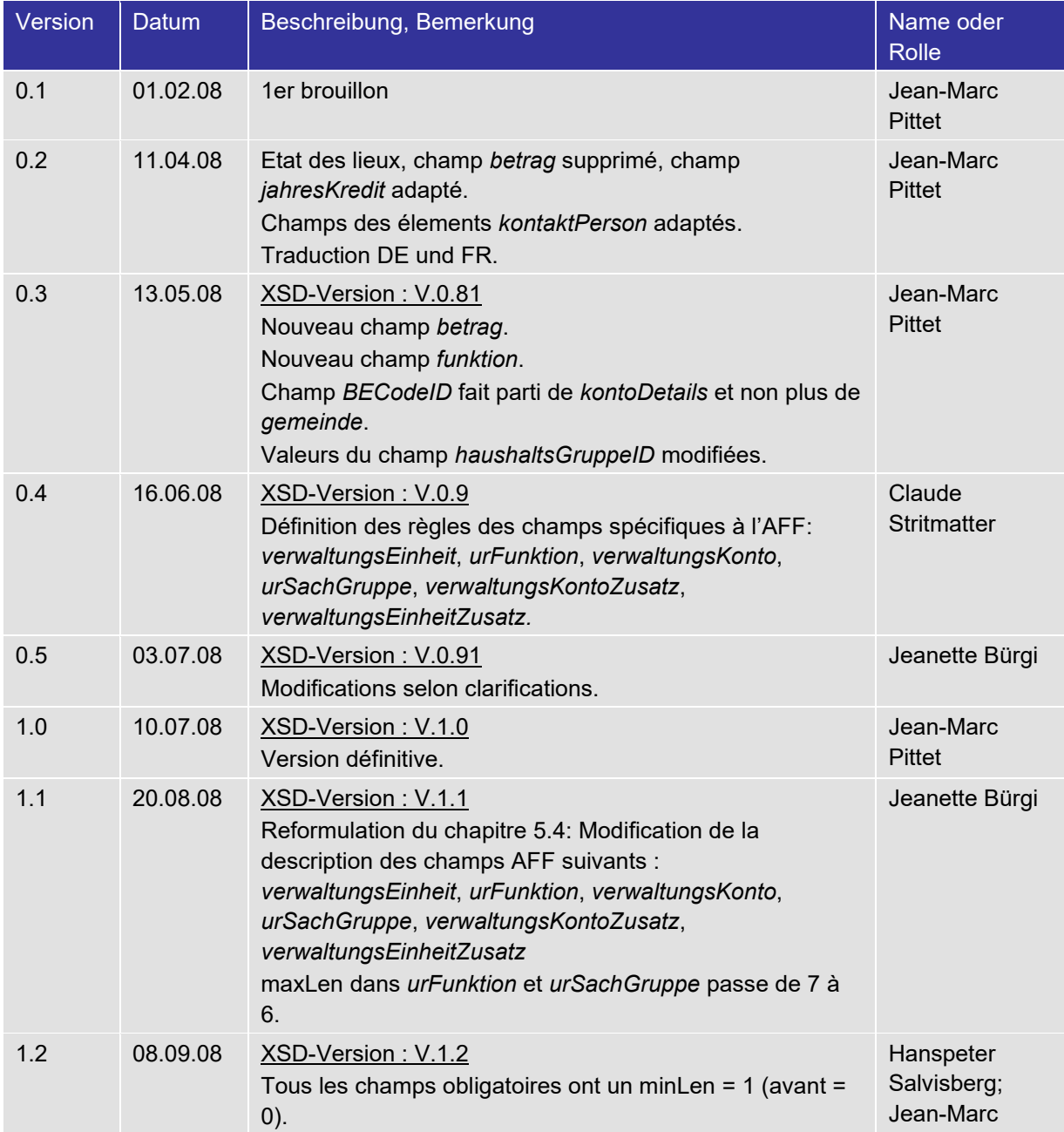

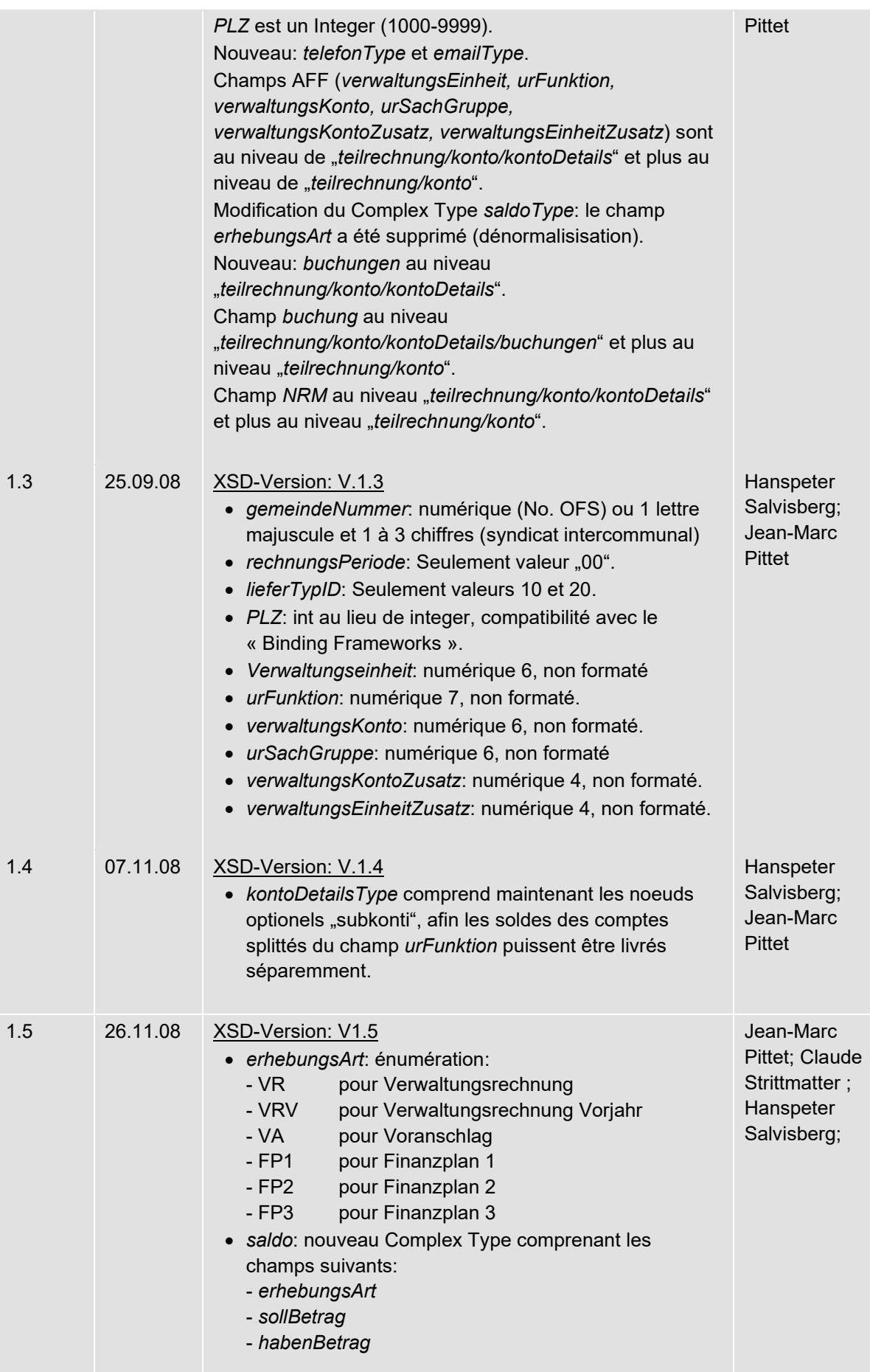

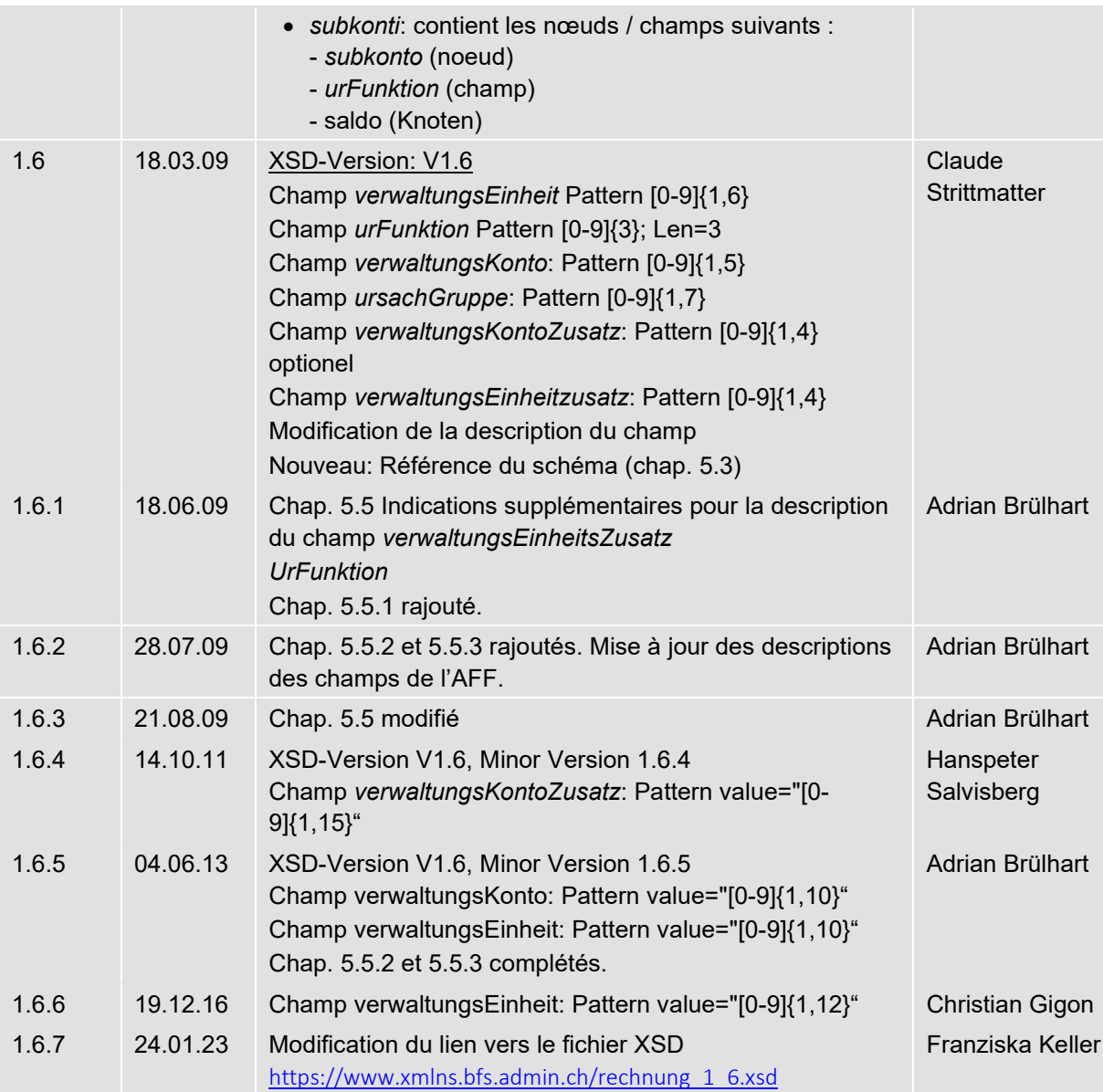

# **Définitions, acronymes et abréviations**

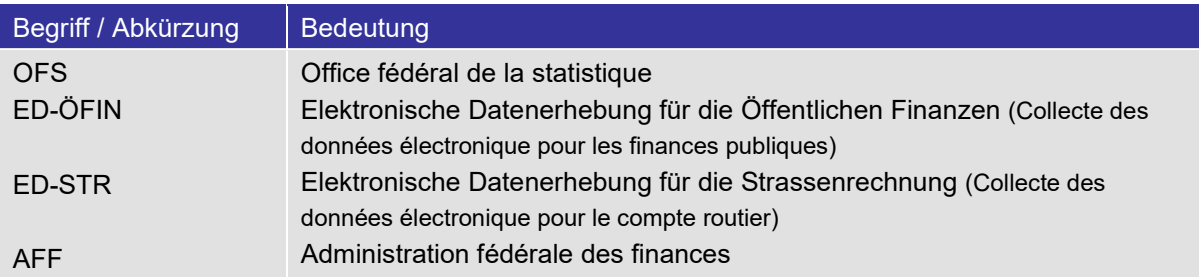

#### **Références**

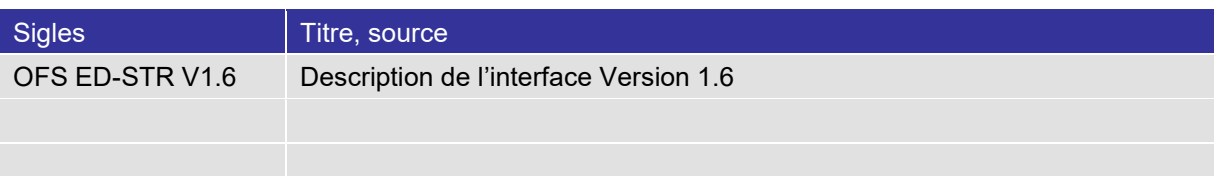

# **Table des matières**

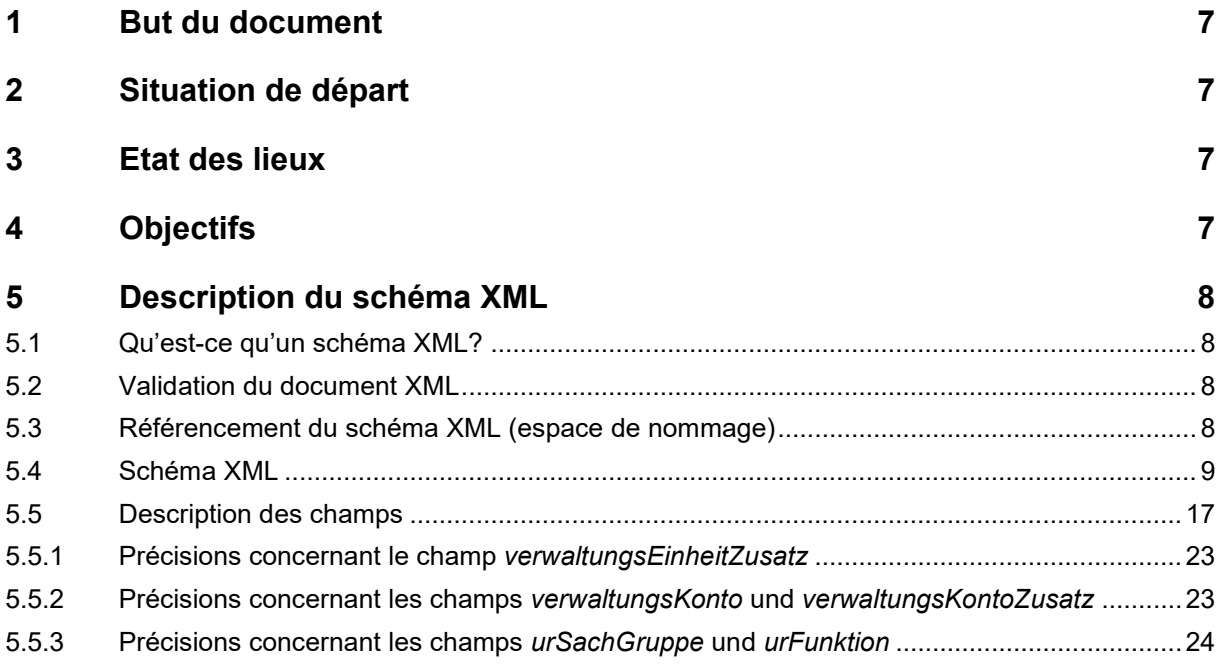

# <span id="page-6-0"></span>**1 But du document**

Ce document présente le schéma XML permettant le développement de l'interface ED-ÖFIN. Il contient la définition de la sémantique et de la syntaxe de tous les champs. Ce document s'adresse aux développeurs des fournisseurs de système ainsi qu'aux membres du projet ED-ÖFIN.

# <span id="page-6-1"></span>**2 Situation de départ**

De 2004 à 2007, l'OFS a chargé 21 fournisseurs de systèmes de développer l'interface « BFS ED-STR ». Cette interface permet aux cantons et aux communes d'extraire dans un fichier électronique les données financières de leur système de comptabilité.

L'OFS utilise depuis 2005 les données comptables qui lui sont livrées au moyen de cette interface pour établir le compte routier.

En 2007, l'AFF a décidé elle aussi de récolter sous forme électronique les données destinées à la statistique financière fédérale. L'OFS et l'AFF se sont mis d'accord pour développer le projet « ED-ÖFIN », qui doit permettre de livrer les données en question en une seule fois. Ce projet consiste pour l'essentiel à adapter l'interface « OFS ED-STR », de telle manière à satisfaire désormais aussi les besoins de l'AFF.

# <span id="page-6-2"></span>**3 Etat des lieux**

Entre 2005 et 2006, 21 fournisseurs de systèmes avaient installé l'interface XML dans environ 1000 communes basé sur la version "BFS ED-STR V1.6" du 11.3.2005.

Au début 2009, l'OFS et l'AFF ont développé ensemble, en collaboration avec trois fournisseurs de logiciels financiers, une première version de l'interface « ED-ÖFIN » qui a été installée dans des communes pilotes.

# <span id="page-6-3"></span>**4 Objectifs**

- Développer l'interface "ED-ÖFIN".
- Remplacer l'interface "OFS ED-STR" dans les communes par l'interface « ED-ÖFIN ».

# <span id="page-7-0"></span>**5 Description du schéma XML**

### <span id="page-7-1"></span>**5.1 Qu'est-ce qu'un schéma XML?**

Le schéma XML est une recommandation du W3C (World Wide Web Consortium) servant à définir la structure des documents XML. Le schéma XML permet en même temps de définir la syntaxe et la sémantique des champs.

Le tableau suivant présente les symboles les plus utilisés dans notre schéma :

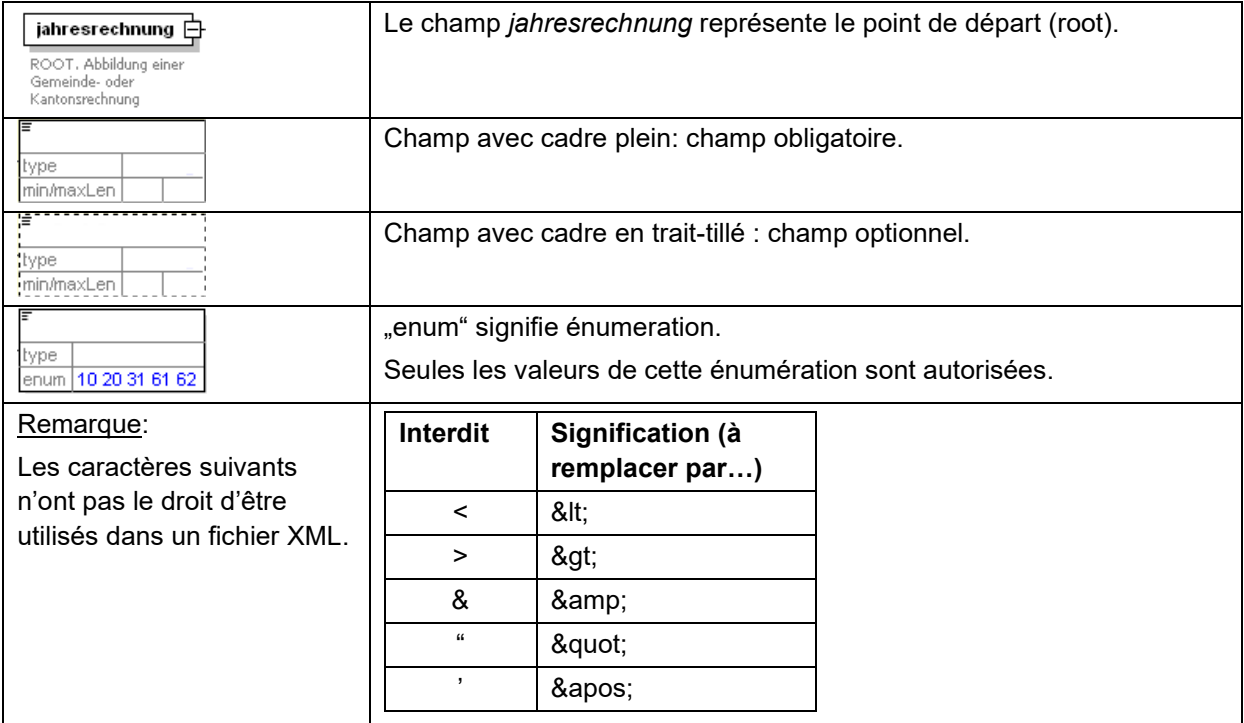

# <span id="page-7-2"></span>**5.2 Validation du document XML**

Lors de la réception des données à l'OFS, les fichiers XML seront validés par rapport au schéma XSD.

En plus des mécanismes de validation au niveau du masque de saisie, il est vivement conseillé de mettre en place une procédure de validation au niveau de l'interface avant l'envoi du fichier XML.

# <span id="page-7-3"></span>**5.3 Référencement du schéma XML (espace de nommage)**

L'illustration suivante montre comment le schéma doit être référencé dans le document XML :

```
<?xml version="1.0" encoding="ISO-8859-1"?>
<jahresrechnung xmlns:xsi="http://www.w3.org/2001/XMLSchema-instance"
       xsi:noNamespaceSchemaLocation="https://www.xmlns.bfs.admin.ch/rechnung 1 6.xsd">
```
Où:

- sous [https://www.xmlns.bfs.admin.ch/rechnung\\_1\\_6.xsd](https://www.xmlns.bfs.admin.ch/rechnung_1_6.xsd) le schéma est accessible
- ...../rechnung/1/rechnung...... le chiffre 1 représente la version majeure du schéma.

#### <span id="page-8-0"></span>5.4 Schéma XML

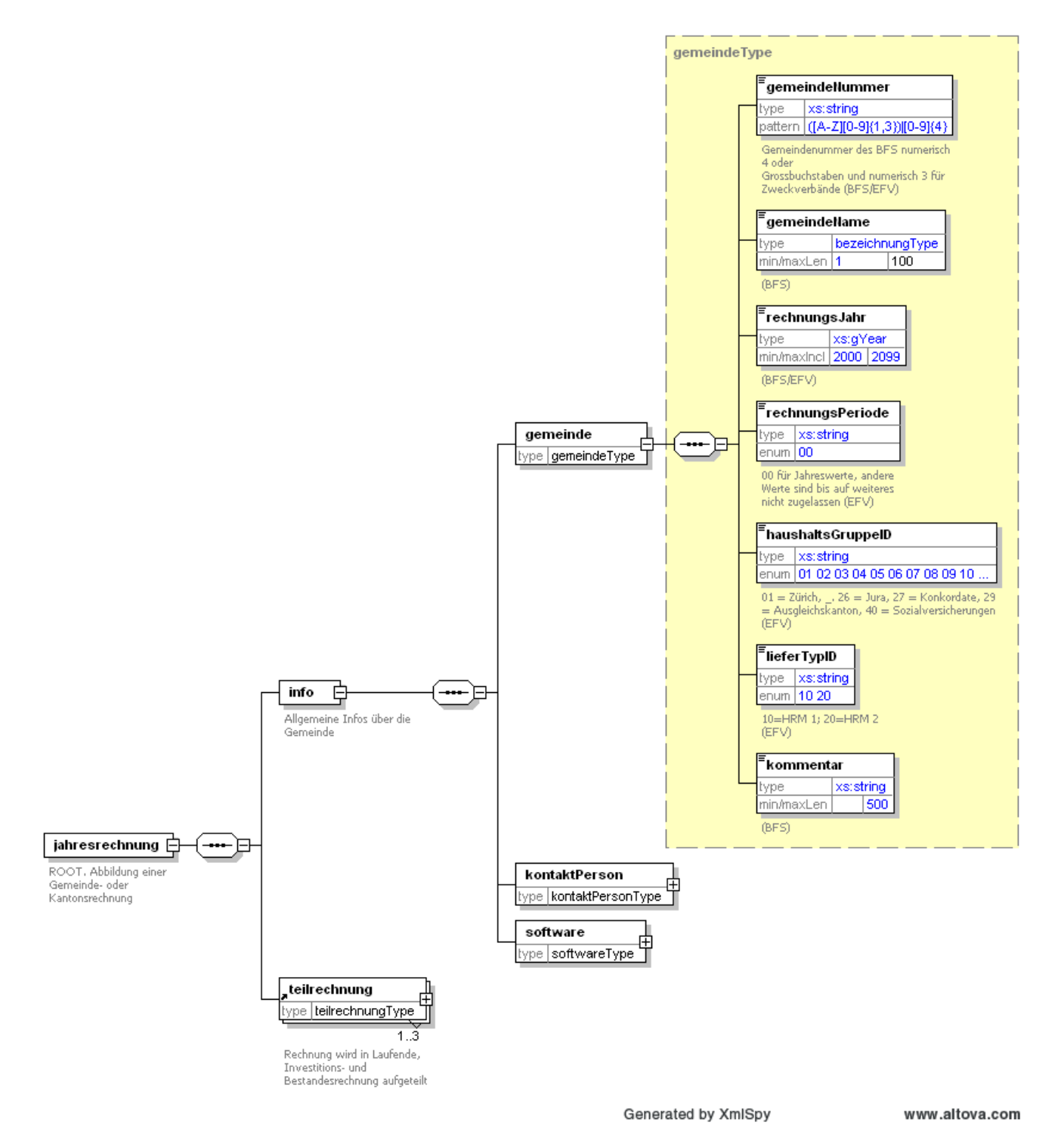

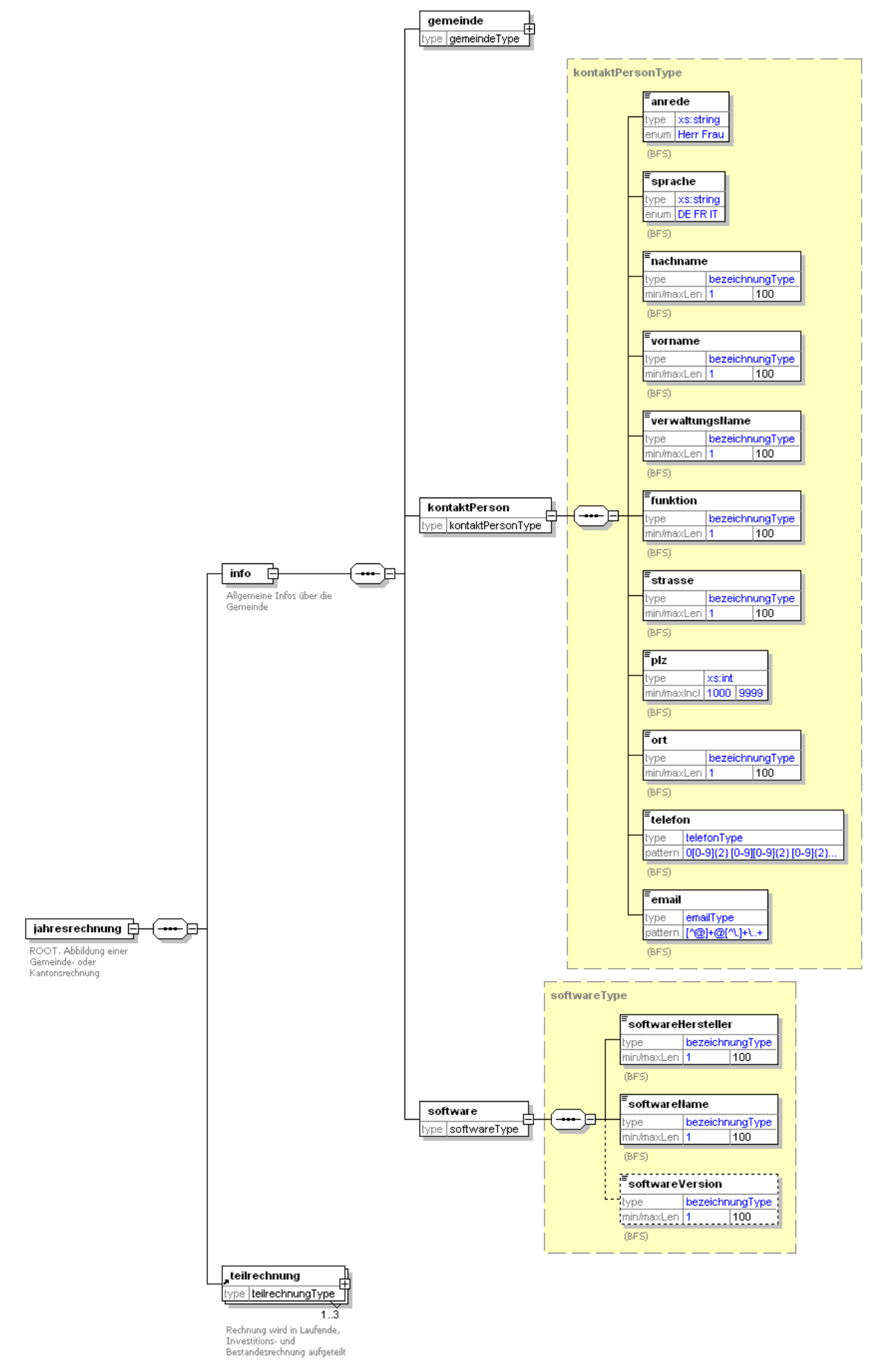

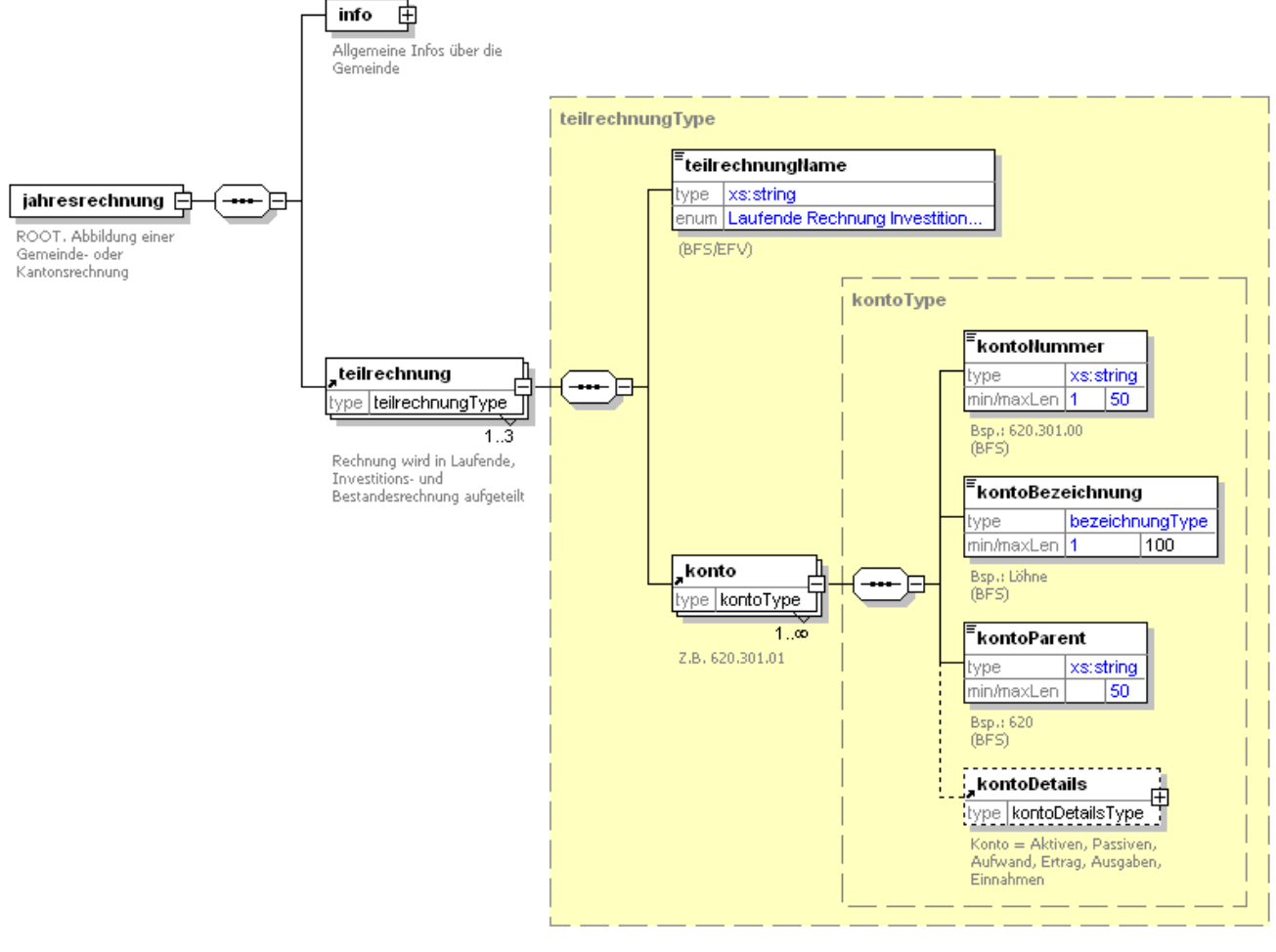

Generated by XmlSpy

www.altova.com

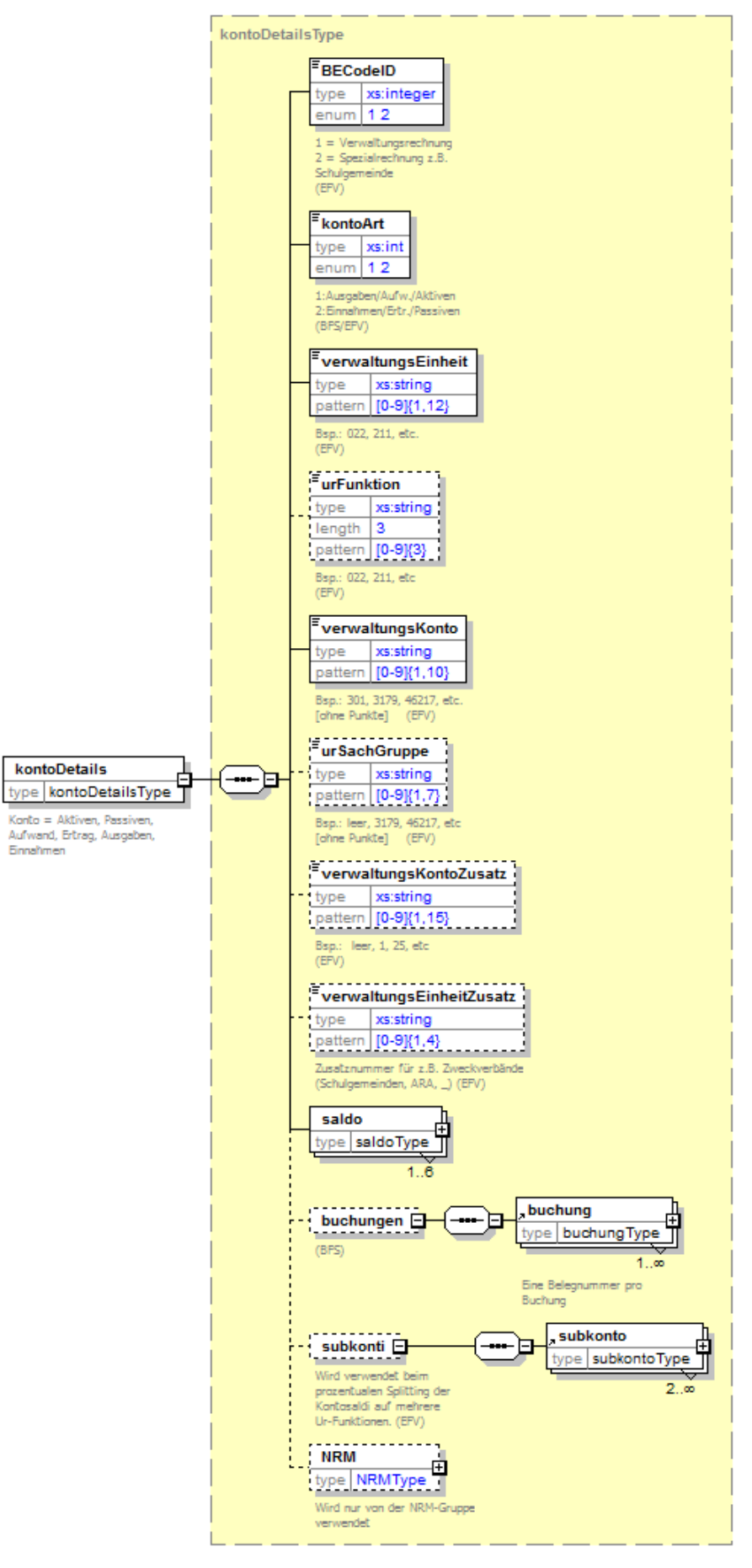

Generated by XMLSpy

www.altova.com

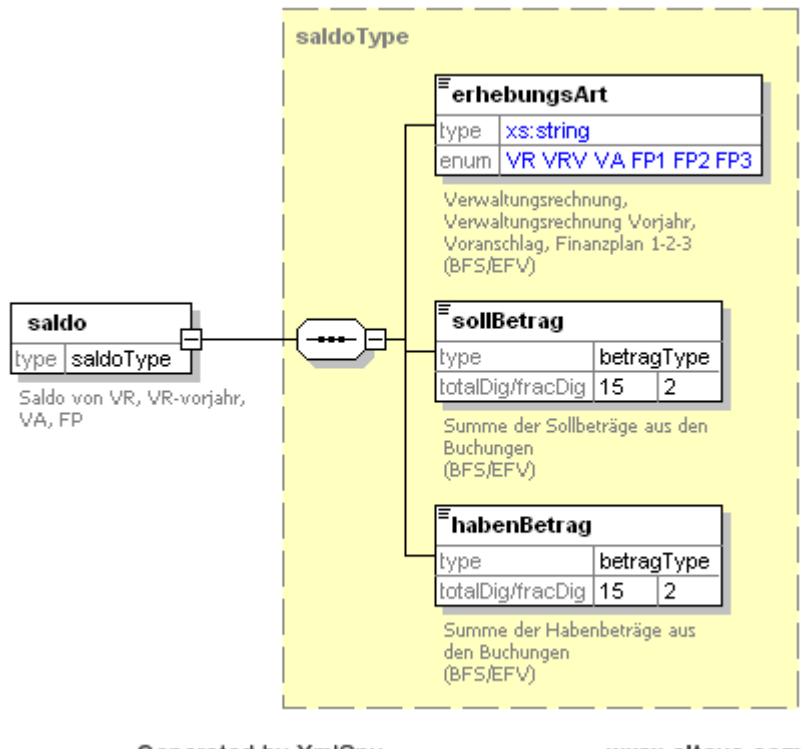

Generated by XmlSpy

www.altova.com

#### **Règles concernant les soldes nuls (=0)**

L'interface graphique de l'utilisateur permet en principe de définir les types de soldes (*erhebungsArt*) devant être exportés. Les règles suivantes définissent les comptes à livrer lorsque les montants du doit (*sollBetrag*) et de l'avoir (*habenBetrag*) sont nuls (=0).

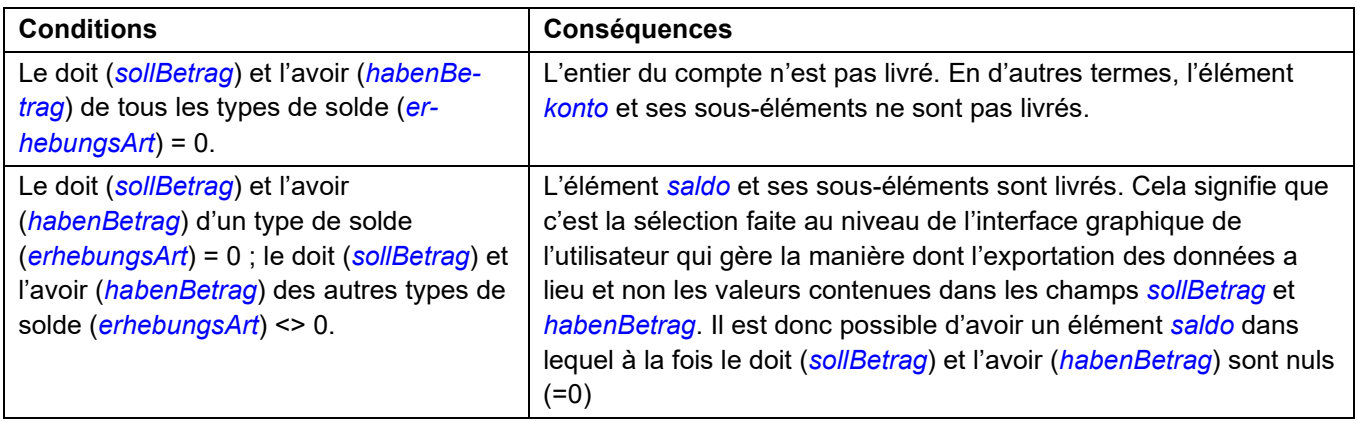

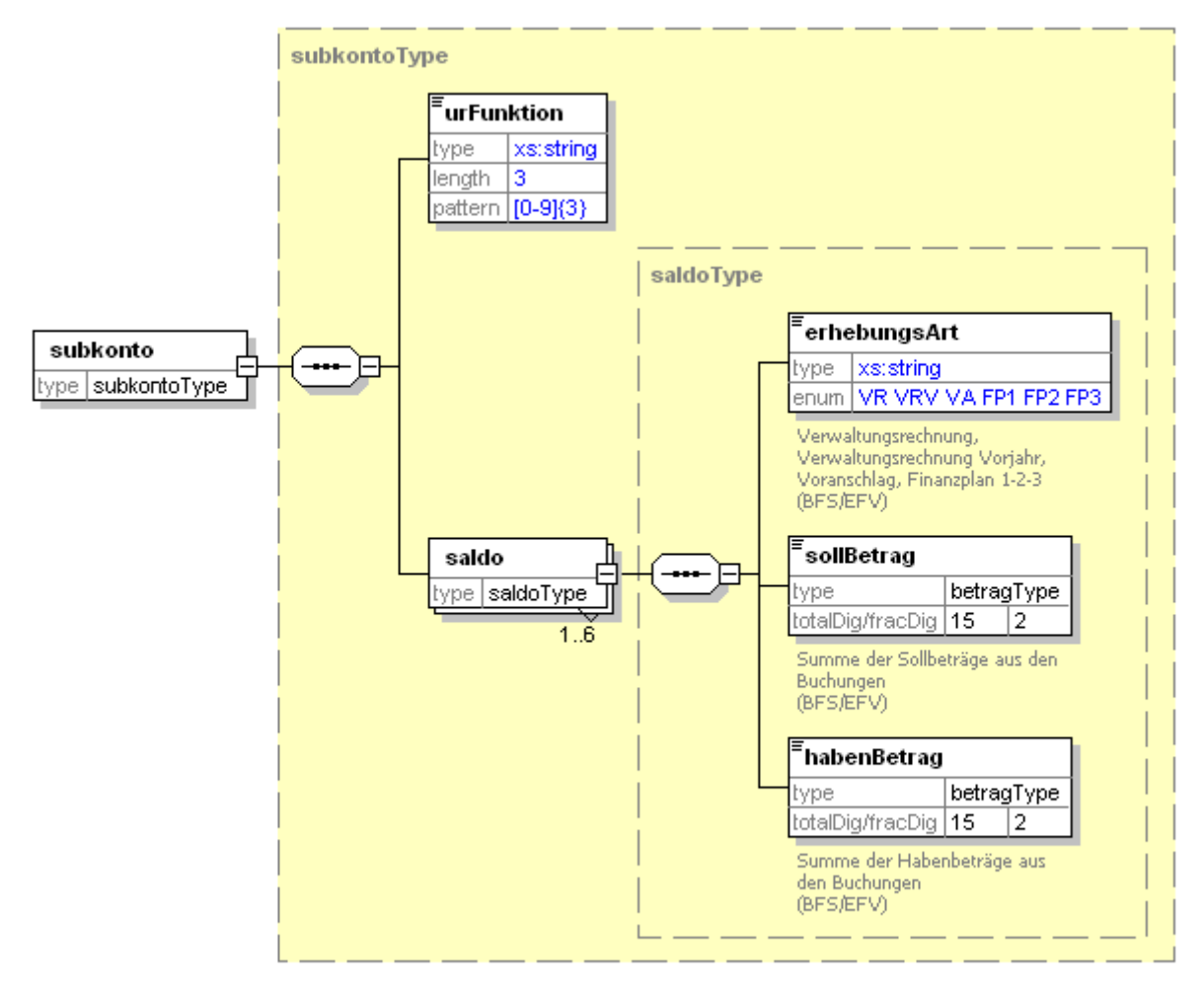

Generated by XmlSpy

www.altova.com

Les "sous-comptes" (subkonto) sont remplis lorsque les soldes des comptes sont segmentés sur différents ur-*Funktion*.

#### **IMPORTANT:**

L'élément *saldo* au niveau *kontoDetails* doit être livré dans tous les cas.

S'il existe dans la livraison des données un « sous-compte » (*subkonto*), le champ *urFunktion* au niveau *kontoDetails* ne doit pas être livré étant donné qu'il est livré dans l'élément *subkonto*.

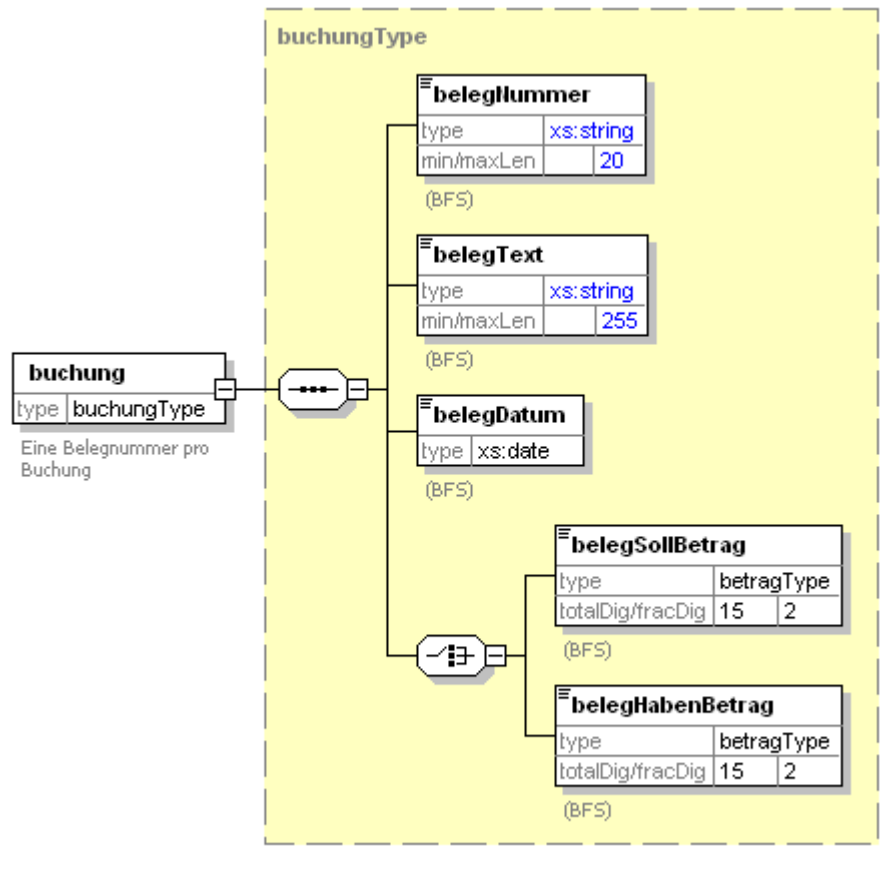

Generated by XmlSpy

www.altova.com

#### **Remarque pour les cantons**

Lorsque l'interface est développée pour un canton, les écritures ne doivent être livrées que dans la mesure des possibilités techniques. Par contre, nous demandons à toutes les communes de pouvoir nous livrer les écritures des comptes liés à la route (620 et 710).

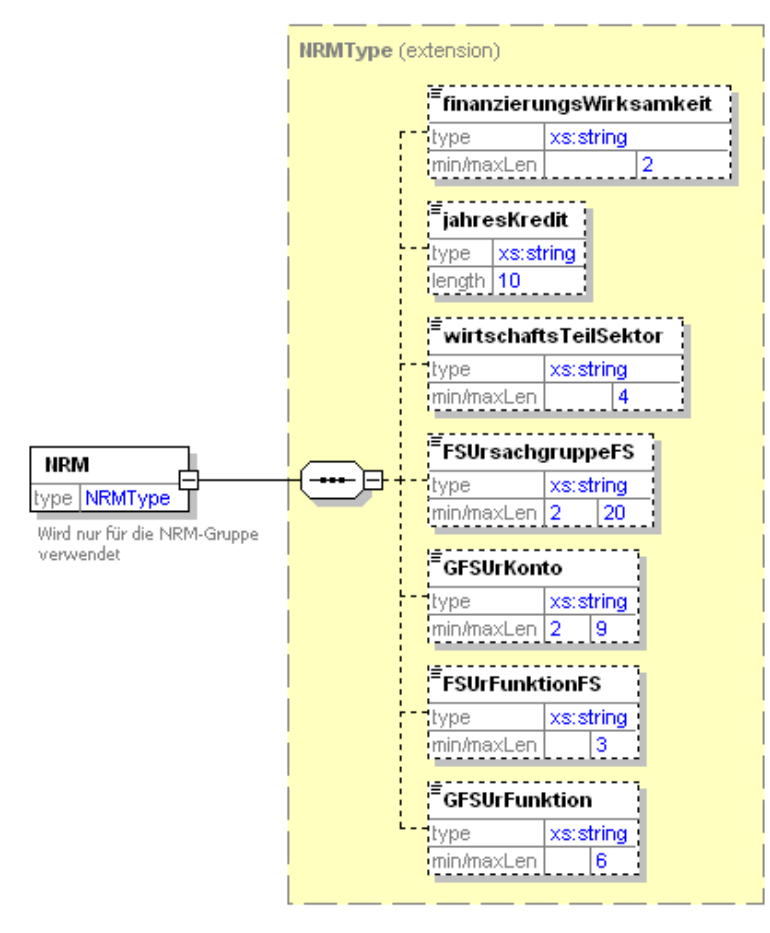

Generated by XmlSpy

www.altova.com

#### **IMPORTANT:**

Champs utilisés seulement en interne.

**Les champs sous « NRM » ne doivent pas être livrés.**

# <span id="page-16-0"></span>**5.5 Description des champs**

\* Les noms des champs en bleu et en italique correspondent au nouveau schéma XML.

\* Les noms des champs en rose et entre parenthèses correspondent à l'ancien schéma XML de l'interface ED-STR.

\* Les noms des champs en vert et entre parenthèses [] correspondent à l'ancienne interface de l'AFF.

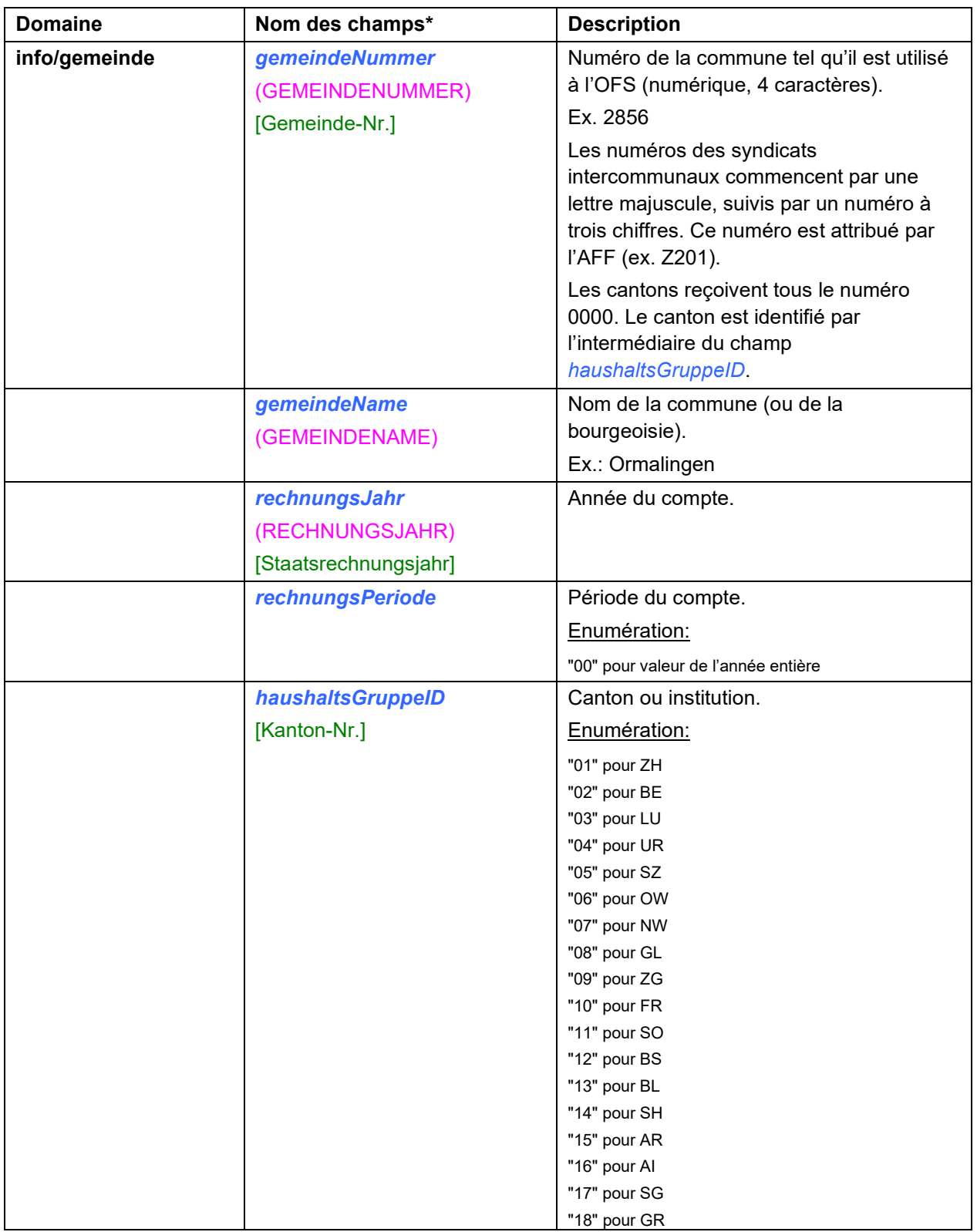

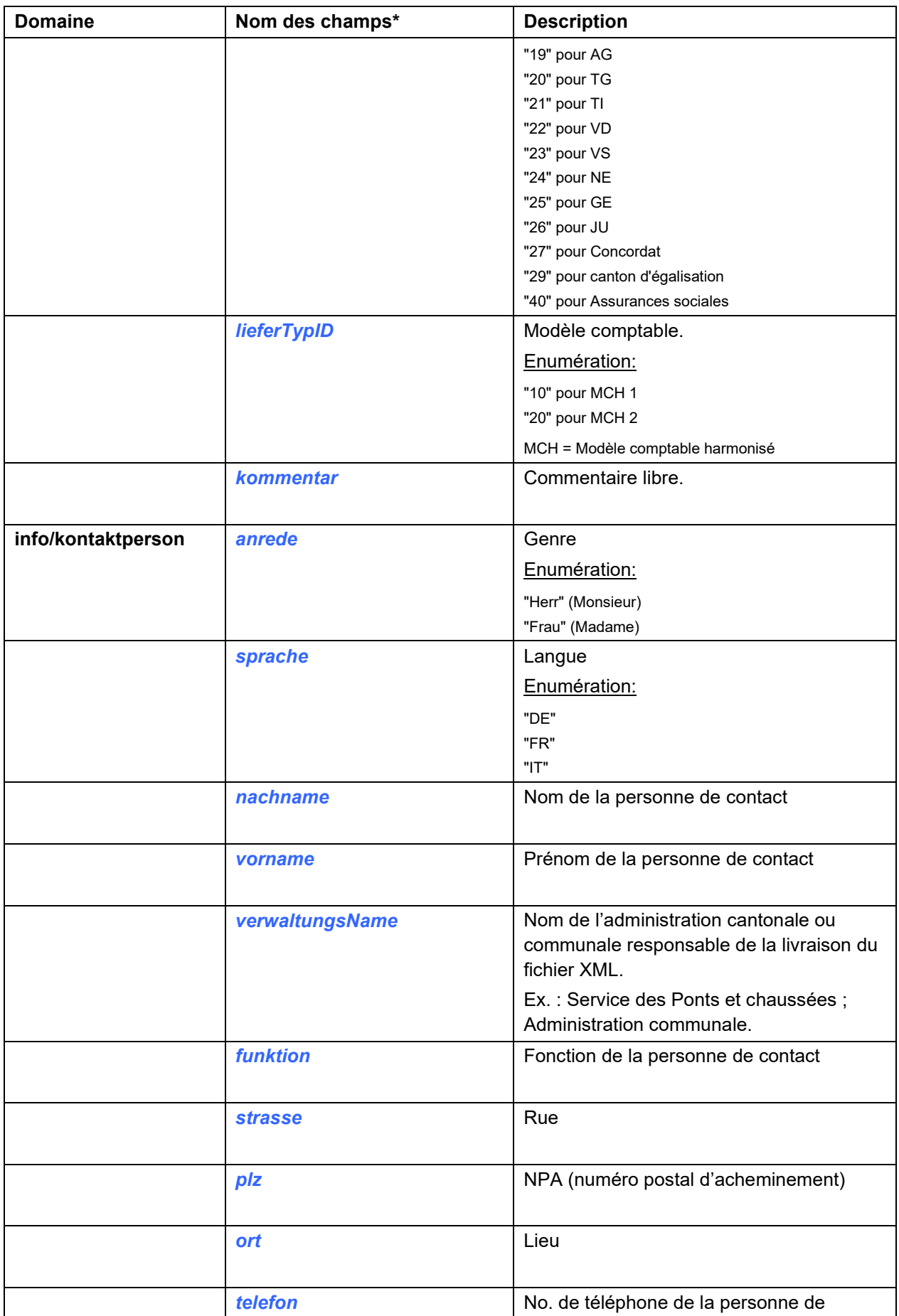

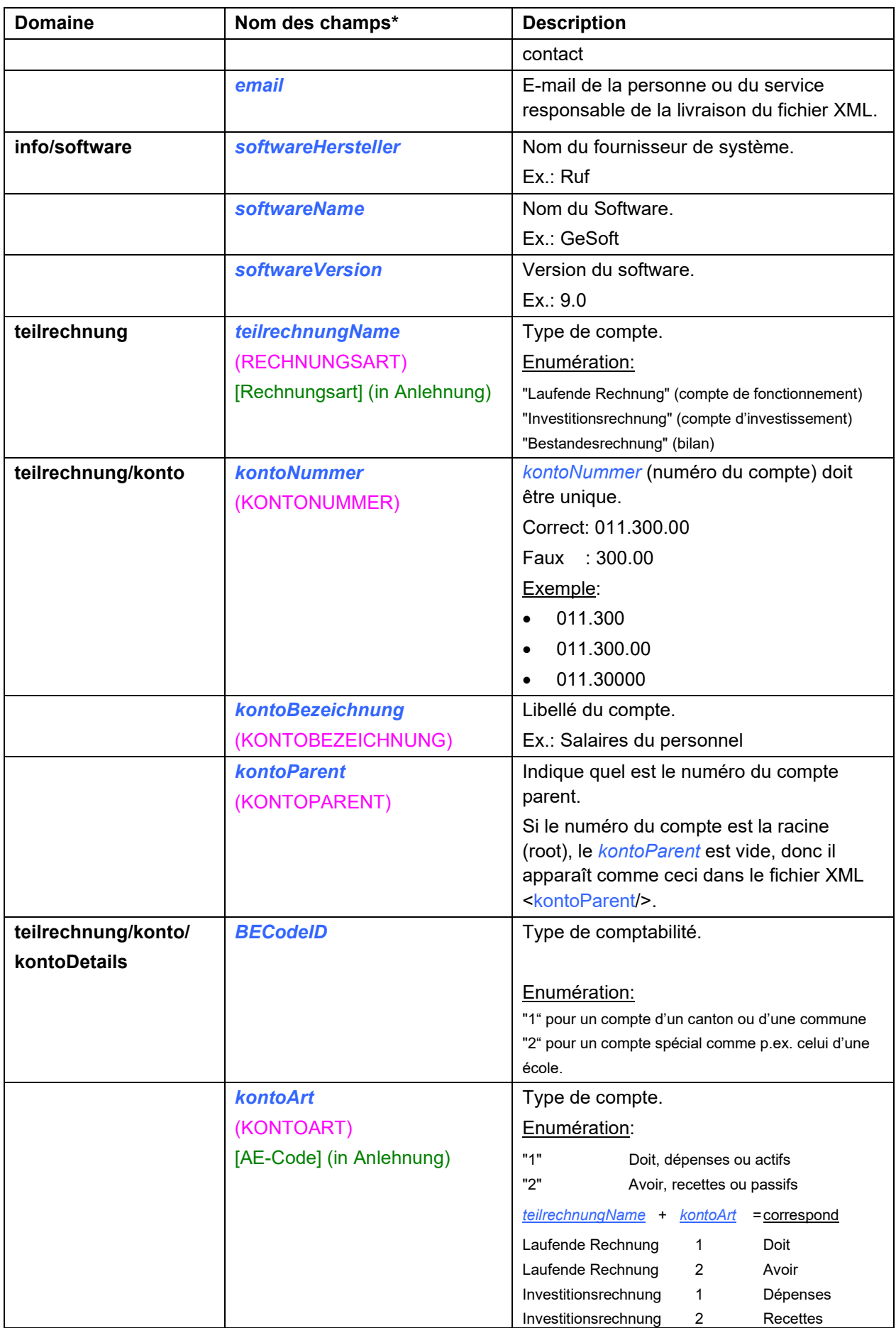

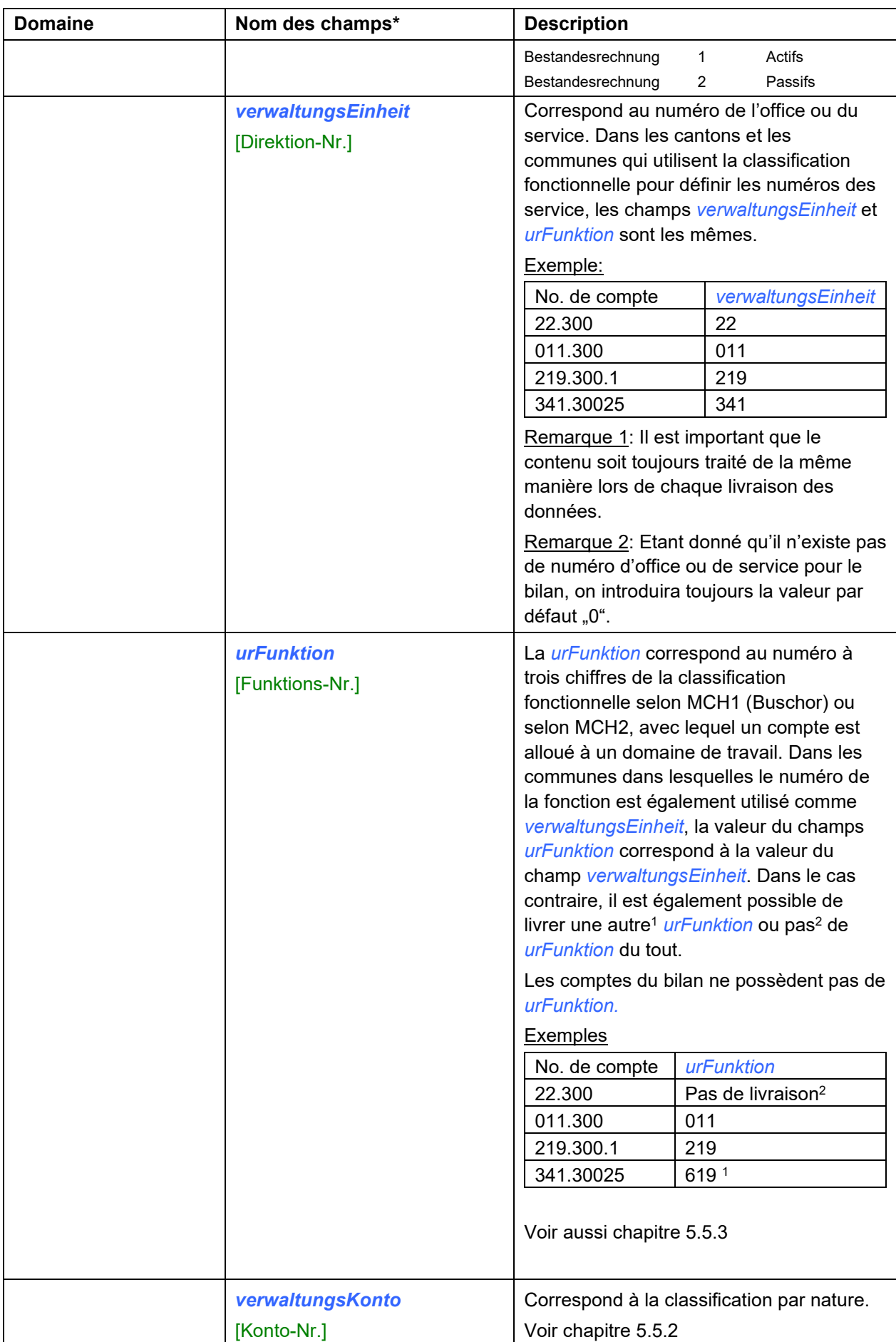

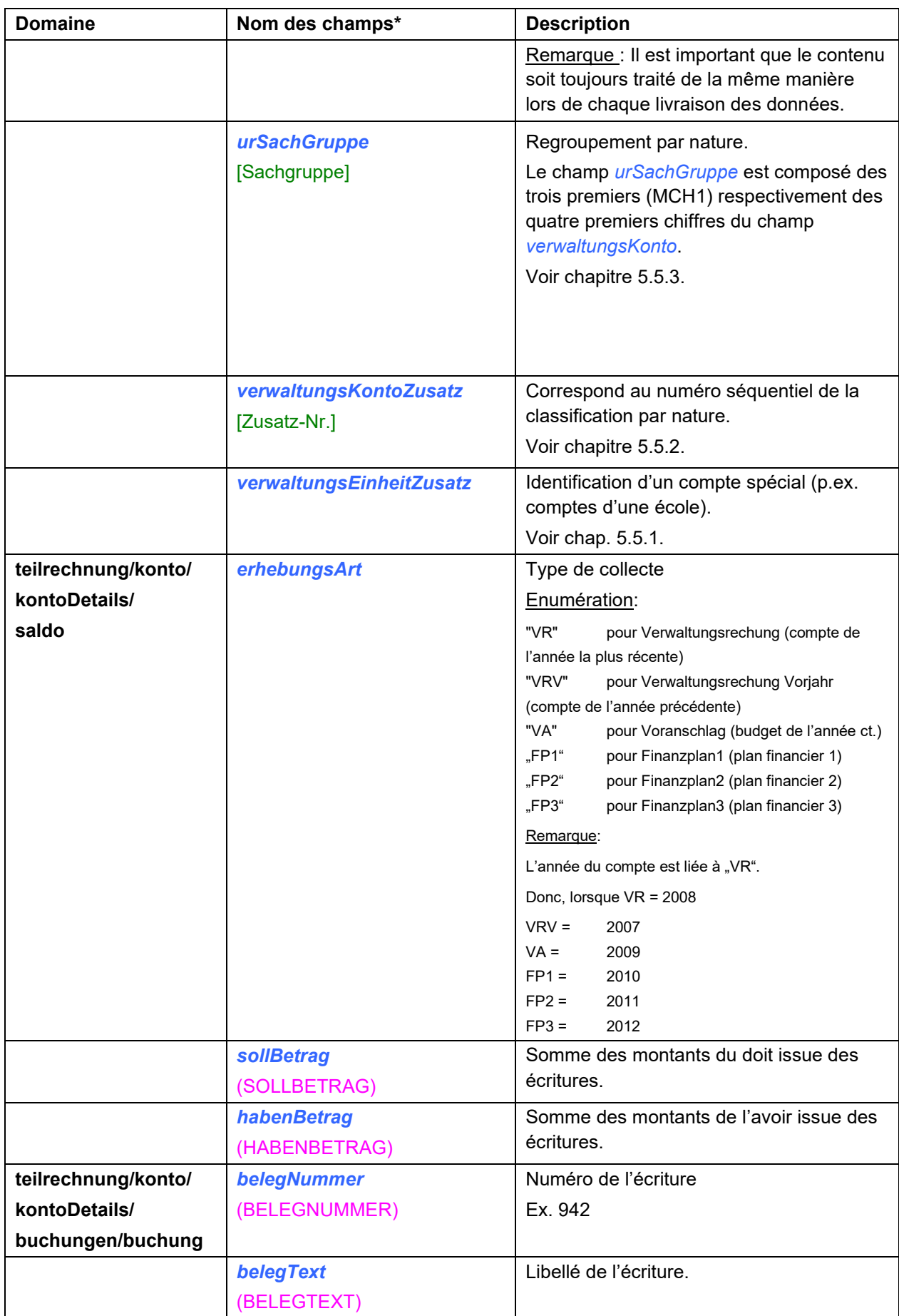

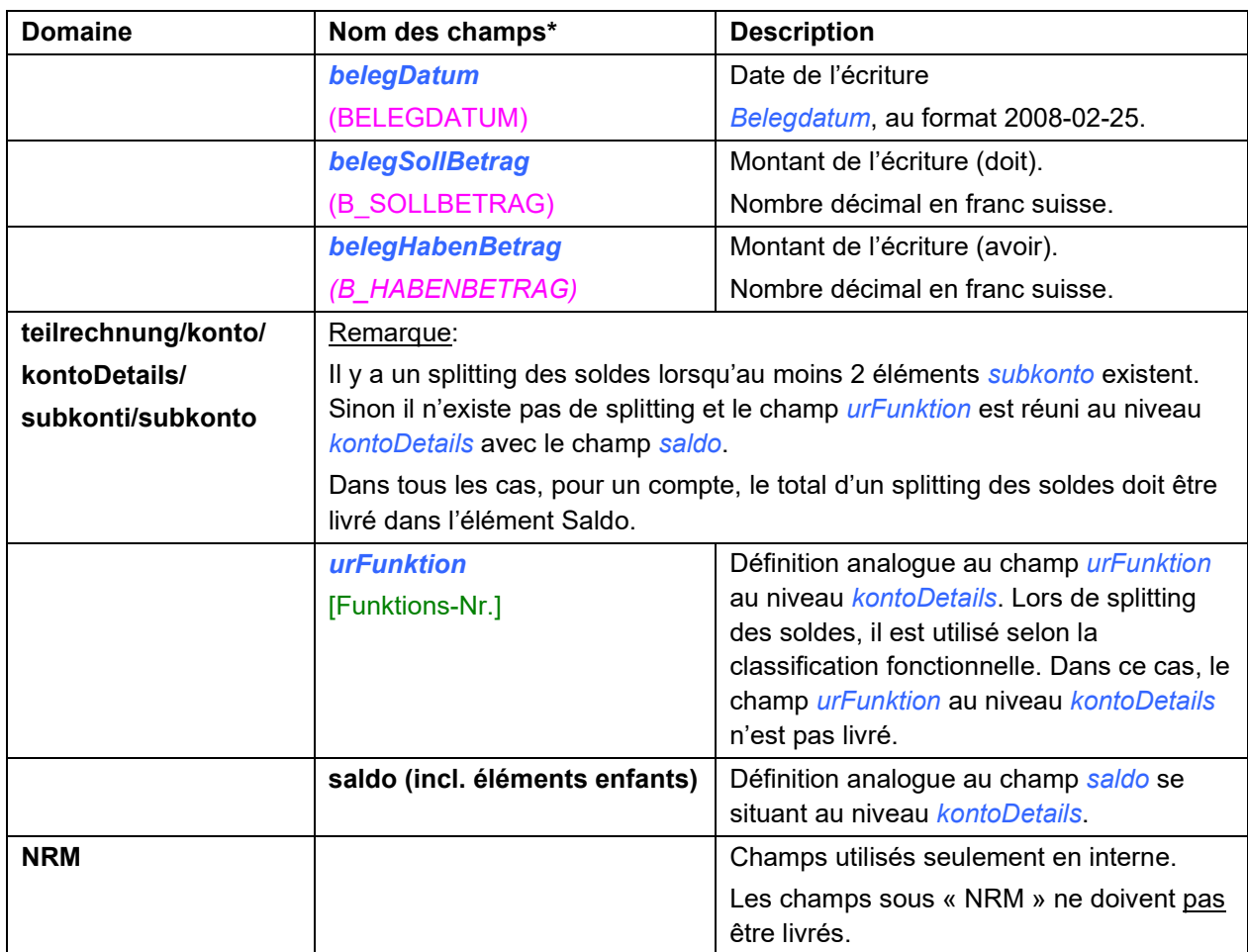

#### <span id="page-22-0"></span>**5.5.1 Précisions concernant le champ** *verwaltungsEinheitZusatz*

Le champ *verwaltungsEinheitZusatz* n'est utilisé que si les communes possèdent des comptes spéciaux (STEP, municipalité scolaire) et que leur système comptable est en mesure de distinguer ces comptes spéciaux des comptes de la commune politique. Les comptes spéciaux sont identifiables grâce au « périmètre comptable » (en tout cas chez le fournisseur de systèmes VRSG).

Le champ *verwaltungsEinheitZusatz* dépend du champ *BECodeID*. Si *BECodeID* = 1 (compte cantonal ou communal), le champ *verwaltungsEinheitZusatz* n'est pas livré. Si *BECodeID* = 2 (compte spécial), le champ *verwaltungsEinheitZusatz* est rempli avec le périmètre comptable.

#### Exemples issus du fournisseur de système VRSG:

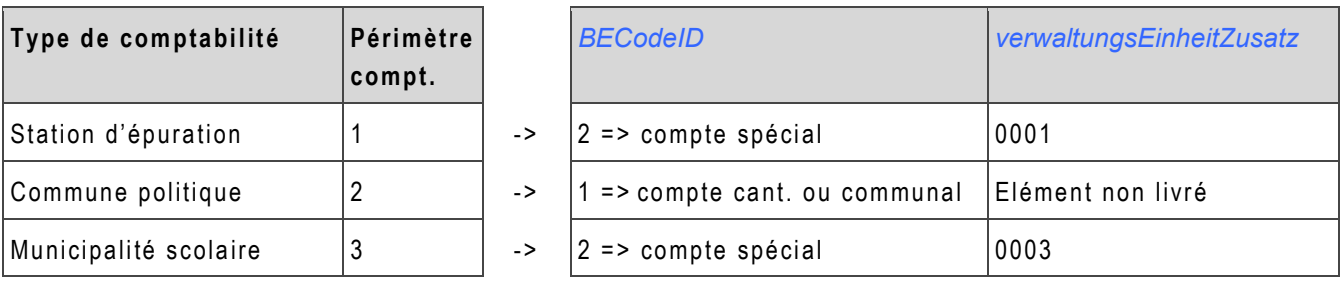

S'il existe plusieurs périmètres comptables, les données seront livrées dans un fichier XML séparé pour chaque périmètre comptable. Dans ce cas, le nom de chaque fichier possédera un numéro séquentiel unique. Ce numéro séquentiel ne doit pas forcément être le même que le numéro du périmètre comptable. C'est pourquoi il est fortement conseillé d'écrire une remarque sur le périmètre comptable dans le champ *kommentar* (ex. « commune politique » ou « municipalité scolaire »).

Les valeurs du champ *verwaltungsEinheitZusatz* sont définies lors de la première année de saisie. Par la suite, les mêmes valeurs seront réattribuées année après année.

#### <span id="page-22-1"></span>**5.5.2 Précisions concernant les champs** *verwaltungsKonto* **und** *verwaltungsKontoZusatz*

Les informations nous permettant de saisir et de traiter les institutions (cantons, communes et comptes spéciaux) proviennent des comptes publiés annuellement. La présentation et le niveau de détails de ces comptes ne sont en général pas toujours les mêmes dans chaque commune. C'est pourquoi il est nécessaire de fixer des règles pour la livraison électronique des données

Que ce soit dans les publications annuelles ou dans les systèmes comptables, les numéros de comptes peuvent avoir une nomenclature différente (avec ou sans ponctuation, longueur variable) d'une commune à une autre.

Exemples de numéros de comptes avec des nomenclatures différentes:

029.318.20 341.318011 etc.

Pour les raisons mentionnées ci-dessus, les informations contenues dans les champs *verwaltungsKonto* et *verwaltungskontoZusatz* suivent les règles suivantes.

Règles:

- Le champ *verwaltungsKonto* recueille les **10 premiers caractères** provenant des numéros de compte par nature tels qu'ils sont publiés dans la version papier. Si les comptes par natures possèdent plus de dix caractères, ceux-ci sont enregistrés dans le champ *verwaltungsKontoZusatz*. Si le 11ème caractère et les suivants sont des zéros, le champ *verwaltungsKontoZusatz* n'est pas livré.
- Toutes les ponctuations sont effacées.

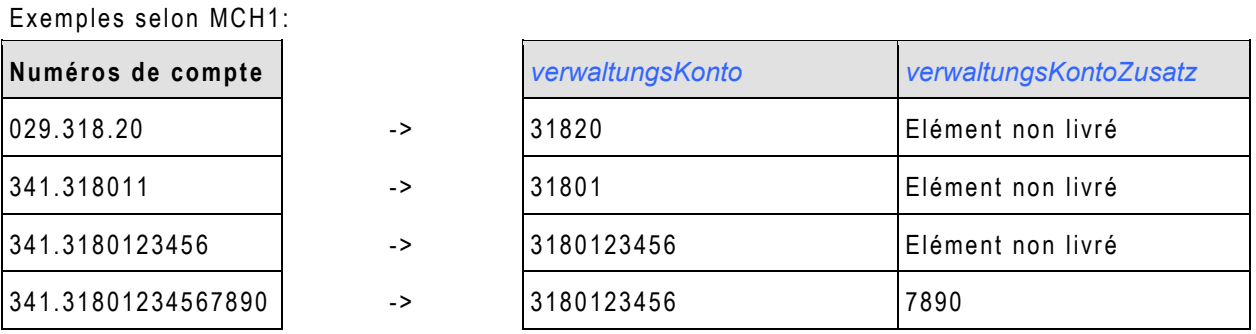

A partir de la version 1.6.5, le champ *verwaltungsKonto* peut contenir jusqu'à 10 chiffres (au lieu de 5). Cette précision s'applique aussi bien pour l'ancien modèle comptable MCH1 que pour le nouveau MCH2.

#### <span id="page-23-0"></span>**5.5.3 Précisions concernant les champs** *urSachGruppe* **und** *urFunktion*

Selon le modèle comptable harmonisé MCH1 et MCH2, le champ *urFunktion* correspond à la fonction. La valeur de *urFunktion* peut être différente de celle de *verwaltungsEinheit* lorsque la commune possède à la fois une classification fonctionnelle et institutionnelle. Cela revient à dire que les informations de la classification fonctionnelle et institutionnelle sont contenues dans deux champs séparés.

L'information contenue dans le champ *urSachGruppe* est une version raccourcie du champ *verwaltungsKonto*. Pour le modèle comptable MCH1, seuls les trois premiers caractères du champ *verwaltungsKonto* sont enregistrés. Pour le modèle comptable MCH2, les quatre premiers caractères du champ *verwaltungsKonto* sont enregistrés.

Les exemples suivants montrent quelles valeurs sont contenues dans les champs *urFunktion* et *urSachGruppe*.

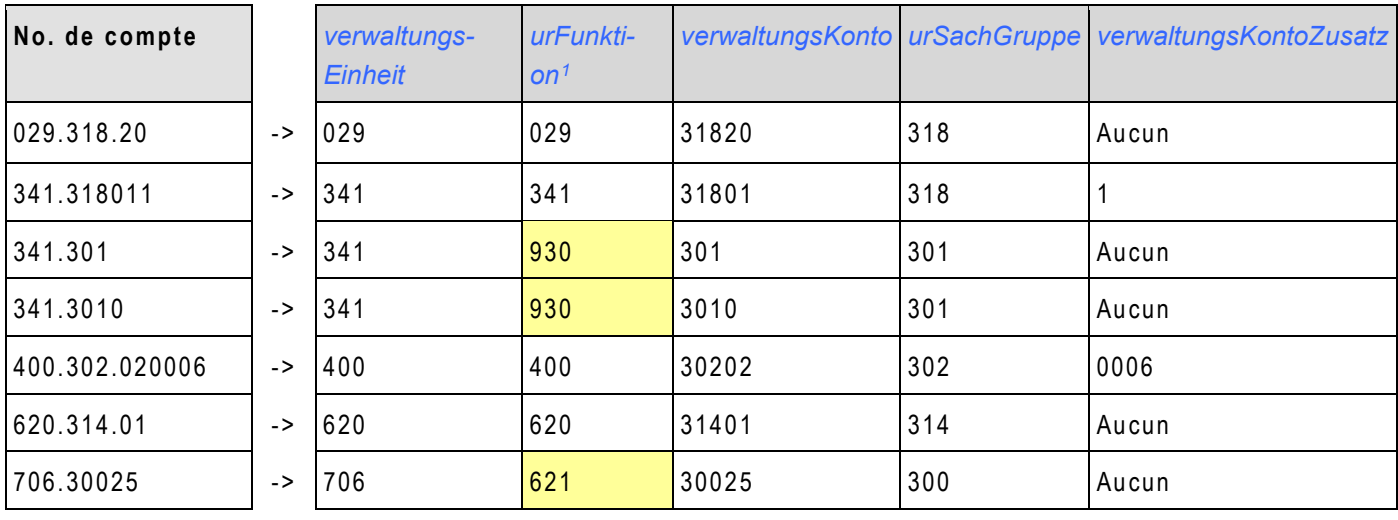

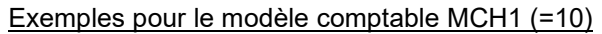

<span id="page-23-1"></span><sup>&</sup>lt;sup>1</sup> Le numéro de la fonction est différent de celui du compte. Ces deux numéros sont enregistrés séparément dans la comptabilité.

#### Exemples pour le modèle comptable MCH2 (=20)

Les comptes des exemples suivants n'ont pas de liens directs avec le tableau précédent (MCH1) étant donné que le modèle MCH2 est basé sur un nouveau plan comptable plus précis. C'est pourquoi les numéros de compte ne sont pas identiques et pas comparables. Ces exemples aident à comprendre la méthode.

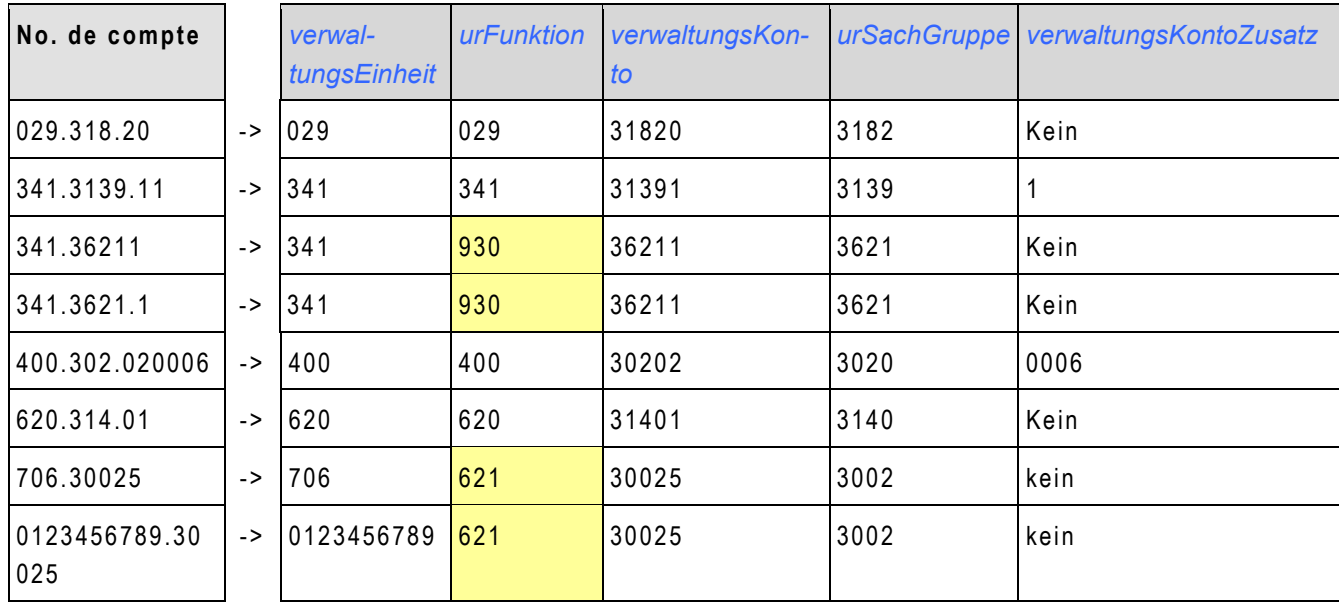

Les informations de la classification fonctionnelle qui sont enregistrées dans le champ *urFunktion* proviennent d'un champ séparé de la comptabilité financière.

Suite du tableau ci-dessus, explications techniques par rapport au champ *urFunktion*

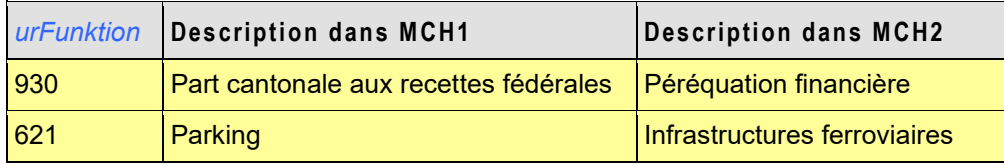

Selon le modèle comptable utilisé (MCH1 ou MCH2), la même fonction (930, 621) retournera un autre type de compte.